#### Adobe Photoshop CC 2021 (version 21.2.1.339) For Mac (Latest Version)

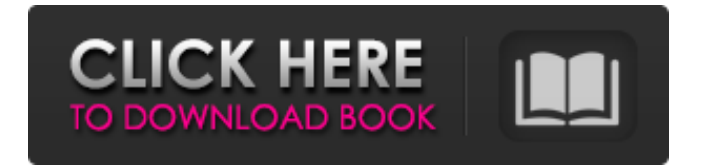

7. \*\*Attach a pared-down version of your show floor to the document.\*\* Click the Attach Media button and choose your second image. 8. \*\*Change the 2nd image to use as a layer mask on top of the first image.\*\* Your first image should look something like Figure 8-9. You're going to make some changes now to create a mask that will help you cut and paste your second image into the composition. FIGURE 8-9: The first image (with a layer mask) acts as a background for the second image. To

do this, follow these steps: 1. \*\*Click the Select tool and then click the first image to select it.\*\* As shown in Figure 8-10, use the Select  $>$  Modify  $>$ Expand Selection command to make the image bigger. Now, the image is too big to use for a layer mask. 2. \*\*Click the Eraser tool and then click the second image to select it.\*\* It should take up the entire image, as shown in Figure 8-11. Don't see the Eraser tool? Then deselect the Select tool. 3. \*\*Click the Expand button on the Selection panel and choose None.\*\* Now the selected image is big enough to use as a layer mask.

FIGURE 8-10: To make a selection for a layer mask, use the Select tool and then choose Modify and Expand Selection. FIGURE 8-11: Click the Eraser tool to select the second image, and then click OK to end the selection.

**Download Photoshop Free Mac 2020 Free Download [Mac/Win]**

So while you might not use any of the graphics editing features of the Photoshop program, you may be able to use its other tools and features. If you are a serious photographer or graphic designer who works on big jobs, you may want to get Photoshop. If you are just a hobbyist, then you

# may be able to do everything you need with Photoshop Elements. Let's find out how to open Photoshop Elements. How to Open Photoshop Elements If you don't already have a copy of Photoshop Elements, you will need to find a working version. You may have to open the program from your computer. If you don't already have it installed, you can get it from the Adobe website. Once you have a version of Photoshop Elements, you will want to turn it on. How to Open Photoshop Elements Turn On Photoshop Elements If you have purchased a copy of Photoshop

# Elements, it should have an icon on your desktop. You should open the program by clicking on this icon. If your copy was installed without an icon, you will need to open the program from the programs list. Look for Photoshop Elements. You should see the Photoshop Elements window. Click on the green start button or use the Windows+E keyboard shortcut. You may see a message box asking if you want to install the Photoshop Essentials plug-in. Click on No in that box and then click on OK. The Photoshop Elements window will now open with a green start button. This is

# where you go to select images, start working on them, and other tasks. How to Open a File for Editing From the Library You can open a new image in Photoshop Elements by clicking on the Open dialog box. This will open the file as well as other file types such as documents, pictures and video. You should now see options for uploading a file as well as loading an existing image. For example, you can see the options for opening a new file from your computer. You can also view these options by clicking on the Open or save buttons on the right side of the dialog. How to Open a File for Editing

Manually You can also manually enter a path to an image. You will need to enter the full name of the file. You can also browse to the location of the file on your computer, and you will be able 05a79cecff

Wendy McElroy Wendy McElroy is an American historical fiction and mystery writer and a lecturer at the University of Georgia. She is most noted for her fiction about Erastus and the Bailes family. Her award-winning historical fiction novel, Through the Roses, won a 2014-15 Georgia Author Award for Excellence in Fiction. She is a former instructor in literature at UCLA. Her other series include The Heirs of DuBarry, Nightshade House, and Devilish Digs. McElroy's newest book, Above the Cypress Swamp, is

# set during the Civil War. Bibliography Erastus Bailes series The Bailes Family (1980) The Unknown Child (1981) The Lace Curtains (1982) Through the Roses (1991) Other series The Heirs of DuBarry (2008) Nightshade House (2010) Devilish Digs (2011) Shadow of the Cypress Swamp (2012) References External links Wendy McElroy Category:American historical novelists Category:American mystery writers Category:American women novelists Category:Living people Category:Women historical novelists Category:Women mystery writers Category:University of Georgia faculty

Category:1947 births Category:20thcentury American novelists Category:20th-century American women writers Category:21st-century American novelists Category:21stcentury American women writers Category:Women historical novelists Category:Women science fiction and fantasy writersIn a hilarious turn of events, Leeds United head into the new season after a winless four month spell against Forest Green Rovers. Surely such a catastrophic result cannot be borne by a club that has been in the Championship for six years and worked their way up to

# promotion? Surely another root and branch analysis is called for?

Unfortunately, the Yorkshire club's owners simply have bigger fish to fry. The chairman is more concerned with getting back on the stock exchange after a staggering £30m loss, than in seeing the club back up the national footballing ladder. With Yorkshire at the centre of the fallout of the worst cup upset in footballing history, Leeds had no chance of fending off relegation. The question is: which relegation?<「反日」という点で特�

**What's New In?**

# "This is a necessary step in moving forward," said Ngozi Okonjo-Iweala,

former World Bank managing director who is set to lead an international investigation into the looting of Nigeria's state oil company. "We are going to find out what's going on and hold people to account. The level of corruption in Nigeria is becoming a cancer, and we have to put a stop to it." The allegations over the past month have sparked a firestorm of allegations of corruption that has engulfed leaders of the governing party, turning the government into the world's most fragile. The government

# of President Goodluck Jonathan fought criticism by insisting it was not aware of the alleged central bank bailout. Just days after media reports that the government had allegedly paid \$23 million to ward off a bank raid in 2011 by AIG, five members of the ruling People's Democratic Party were expelled from the party for corruption. The chief executive of AIG Africa, a unit of New York-based AIG, was arrested in Nigeria and was later convicted of having contributed to a share of the \$3.1 billion scandal in 2012, Bloomberg said. "The investigation now begins," Okonjo-

Iweala said. "I am going to lead a team of international experts, and they will begin to look at the issues." Another senior state bank official has been put in charge of the investigation, the official said. Corruption is a common sight in the world's seventh-largest economy, and politicians have previously been accused of backing deals to enrich themselves. Corruption is widespread in the oil industry, where billions of dollars go into deals between the state-owned oil company and its international partners. "Nigeria is a failed state. The money is leaking out of the economy, money is being

illegally siphoned out," Okonjo-Iweala said. "We can deal with a number of the economic issues, but this is not going to be an easy thing to deal with." Related Every time you find yourself on the side of the bigots, remember this. Nazi Germany came into being because people were fed up with the Church. The Nazi's could not have gained power if the German people were not fed up with the Church. It is time to reclaim the Church and use it for what it was created for

PC Requirements: OS: Windows 7 64-bit Minimum RAM: 1 GB Minimum Processor: Intel Core 2 Quad Q6600 @ 2.4 GHz Graphics Card: NVIDIA GeForce GTX 560 DirectX: Version 9.0 Storage: 7 GB available space Additional Notes: Don't install a Windows XP version of the game if you have an Intel Core 2 Duo or Core 2 Quad Q6600 CPU, or an NVIDIA GeForce 8800 GT or higher. The game

Related links:

<https://mbsr-kurse-koeln.com/2022/07/01/download-adobe-photoshop-cs4/>

<https://aghadeergroup.com/2022/07/01/photoshop-cs5-build-3723-mac-os-x/>

<https://richard-wagner-werkstatt.com/2022/07/01/pretty-polinesian-calligraphy-brush-for-free/>

[https://vegannebrighton.com/wp-content/uploads/2022/07/Free\\_30\\_Awesome\\_Photoshop\\_Gradients\\_\\_Download.pdf](https://vegannebrighton.com/wp-content/uploads/2022/07/Free_30_Awesome_Photoshop_Gradients__Download.pdf)

<https://mentorus.pl/neat-image-design-tools-pro-12-0-crack/>

<https://www.indiecongdr.it/wp-content/uploads/2022/07/rebpen.pdf>

<https://tymarucneconclensa.wixsite.com/specparphogas/post/smartphotostudio-adobe-lightroom-cc-2019-32-64-bit-for-windows>

[https://mauthamdep.com/wp-content/uploads/2022/07/hair\\_brush\\_in\\_photoshop\\_download.pdf](https://mauthamdep.com/wp-content/uploads/2022/07/hair_brush_in_photoshop_download.pdf)

<http://nii-migs.ru/?p=3470>

[https://lamachodpa.com/wp-content/uploads/2022/07/Free\\_Photo\\_Brushes\\_for\\_Explore.pdf](https://lamachodpa.com/wp-content/uploads/2022/07/Free_Photo_Brushes_for_Explore.pdf)

<https://brookskerstin88.wixsite.com/bulciguarpa/post/template-aqiqah-undangan-pertamakan-purnama>

https://justproms.com/upload/files/2022/07/SohgJlhozsswyzZn8Rlc\_01\_7c2c8b9d7b8548cbb4bdd35f8546b308\_file.pdf

<http://phatdigits.com/?p=6104>

<https://eqsport.biz/adobesoft-photoshop-7-0/>

<http://www.goindiaservices.com/wp-content/uploads/2022/07/celben.pdf>

[https://lauriebarraco.com/wp-content/uploads/2022/07/Photoshop\\_CS4\\_Full\\_Version\\_For\\_Free.pdf](https://lauriebarraco.com/wp-content/uploads/2022/07/Photoshop_CS4_Full_Version_For_Free.pdf)

<https://www.plori-sifnos.gr/download-noiseware-professional-for-photoshop/>

[https://gentle-fjord-64947.herokuapp.com/ps\\_photoshop\\_download\\_for\\_pc\\_windows\\_7\\_32\\_bit.pdf](https://gentle-fjord-64947.herokuapp.com/ps_photoshop_download_for_pc_windows_7_32_bit.pdf) <http://www.makeenglishworkforyou.com/?p=6581>

<https://www.yesinformation.com/photoshop-mix-cut-out-combine-and-create/>